## **Eric Hameleers, Slackware Team**

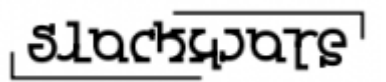

I am Eric Hameleers, member of the [Slackware](http://www.slackware.com/) core development team and the guy who kick-started this Slackware Documentation Project.

You can find my homepage here:<http://slackware.com/~alien/>

I also write blog articles that may be interesting to fellow Slackers:<http://alien.slackbook.org/blog/>

## **Alien BOB Contributed Articles**

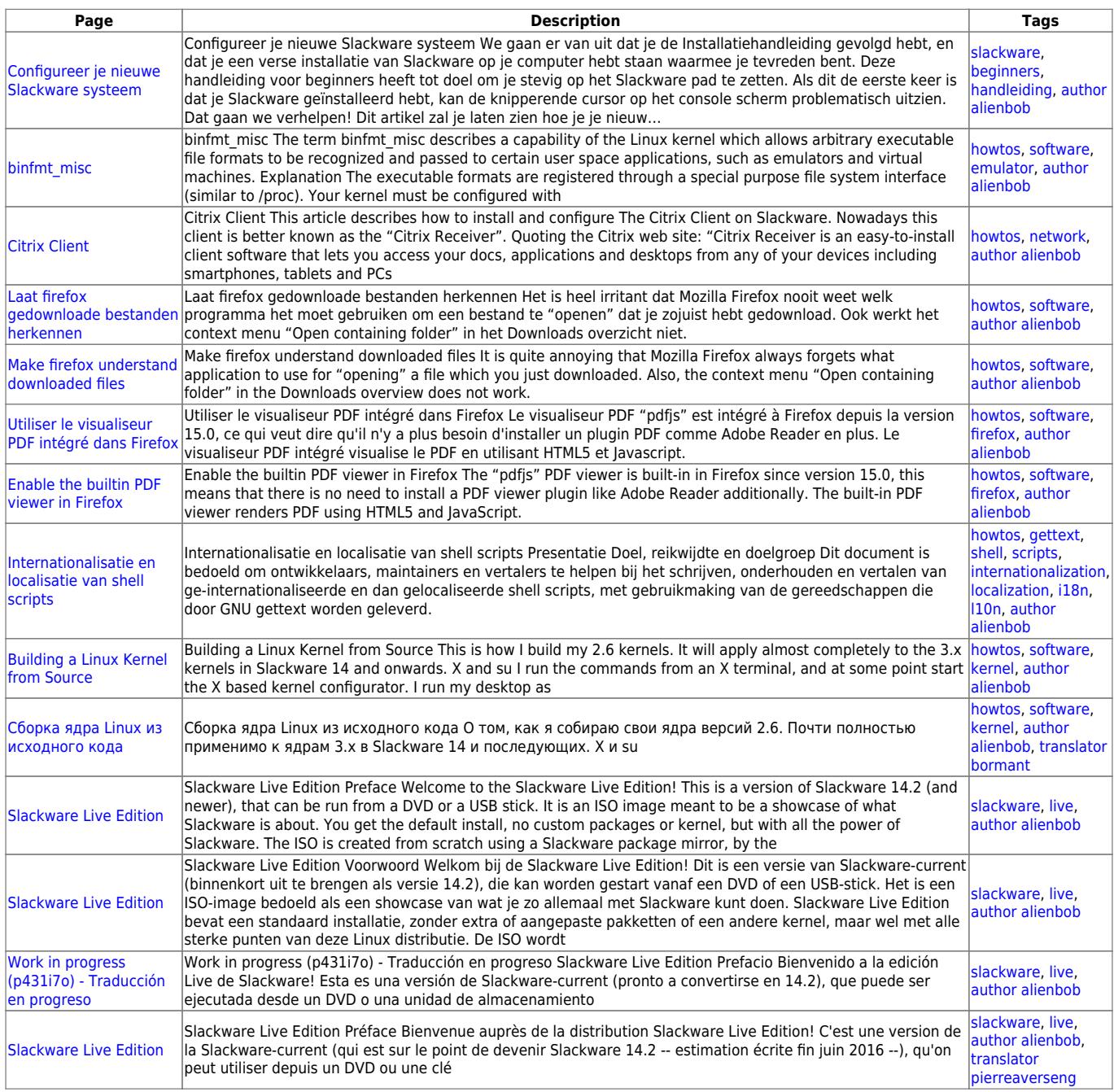

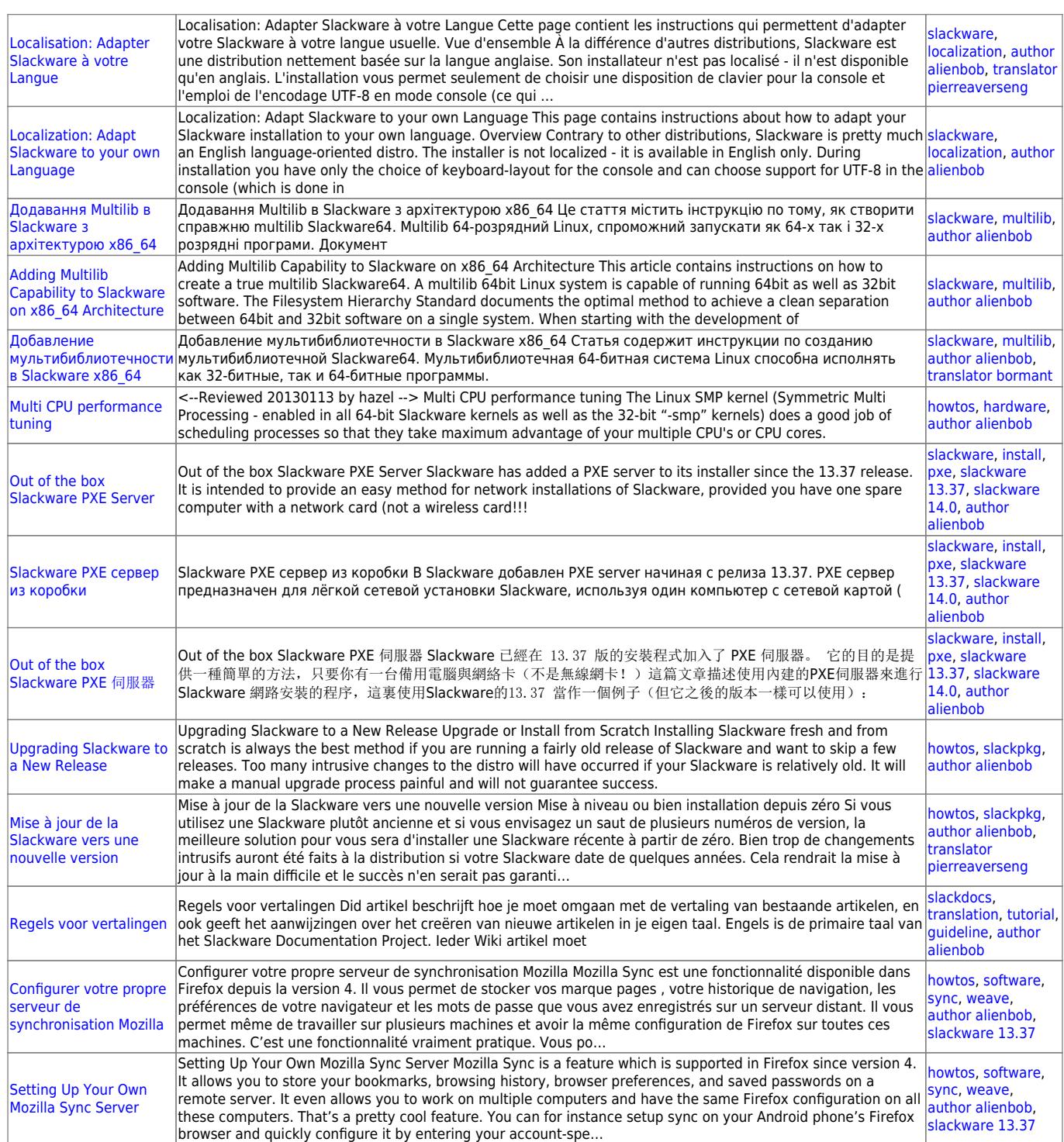

## **Alien BOB Work in Progress Articles**

## **Examples of Embedding Multimedia**

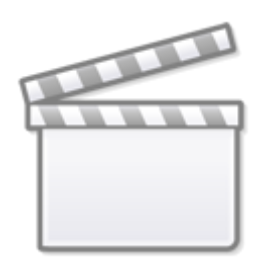

**[Video](https://www.youtube.com/embed/YRXLpLoKbDA)**

Off-topic, this is just an example of embedding a video in the Wiki and right-aligning it. The video tag supports a long list of video content providers, not just Youtube. FYI Slab! are my favourite underdog band really. Hard working and sympathetic, but pretty penniless. But on the brink of resurrection.

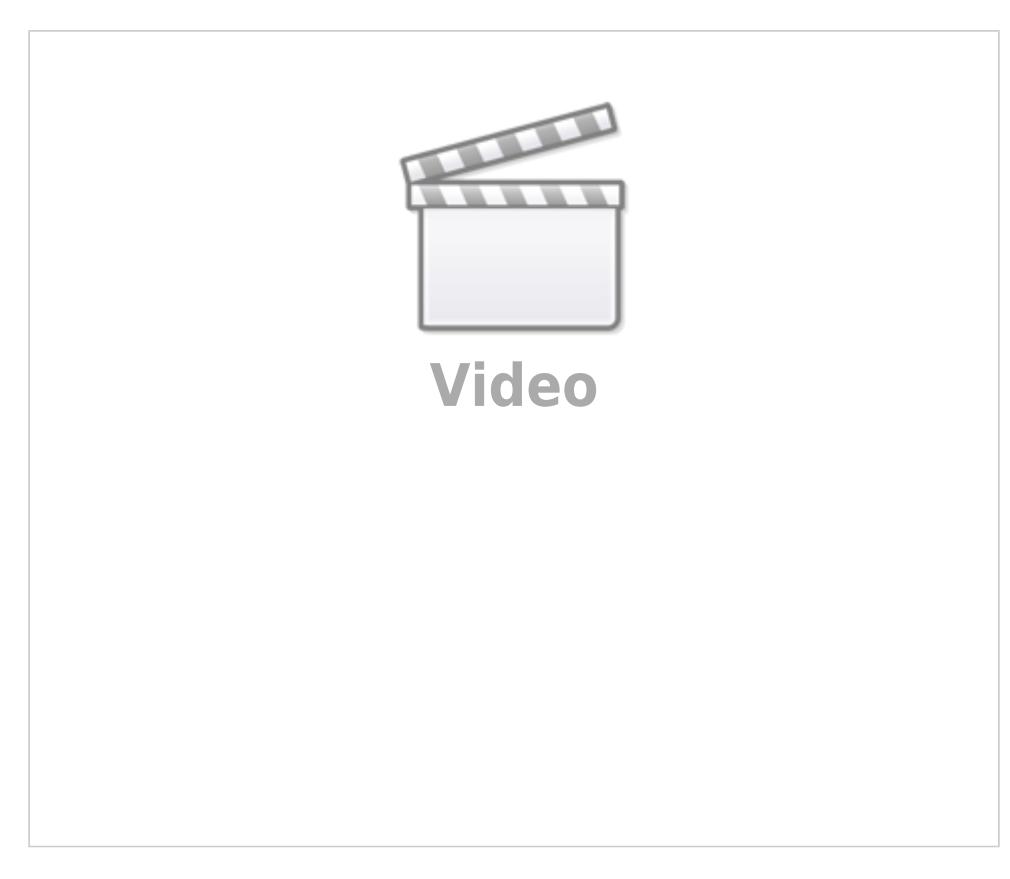

Amazing mimicry!

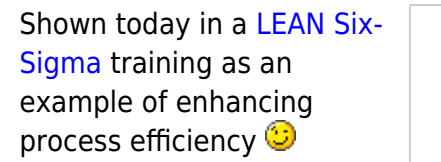

[contributors,](https://docs.slackware.com/tag:contributors?do=showtag&tag=contributors) [admin,](https://docs.slackware.com/tag:admin?do=showtag&tag=admin) [coreteam](https://docs.slackware.com/tag:coreteam?do=showtag&tag=coreteam)

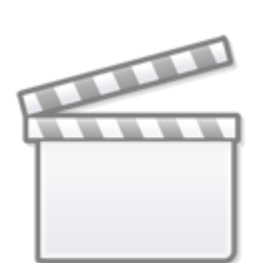

**[Video](https://www.youtube.com/embed/RzToNo7A-94)**

From: <https://docs.slackware.com/>- **SlackDocs**

Permanent link: **<https://docs.slackware.com/wiki:user:alienbob>**

Last update: **2012/09/21 19:45 (BST)**

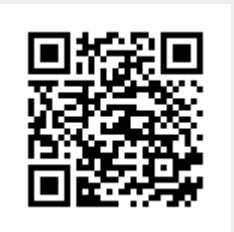